## **Set Statistics-Marker**

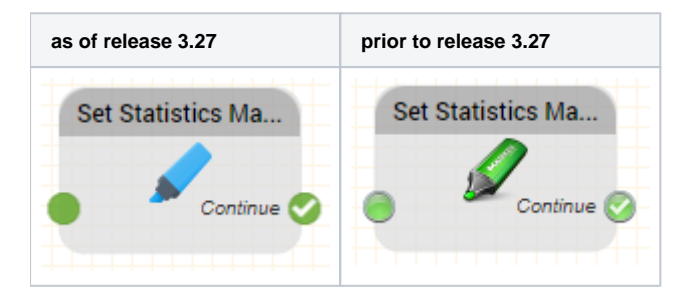

## **Function**

You can use this object to set statistics markers to output statistics on the number of traversed paths in your call flow report.

## **Parameter**

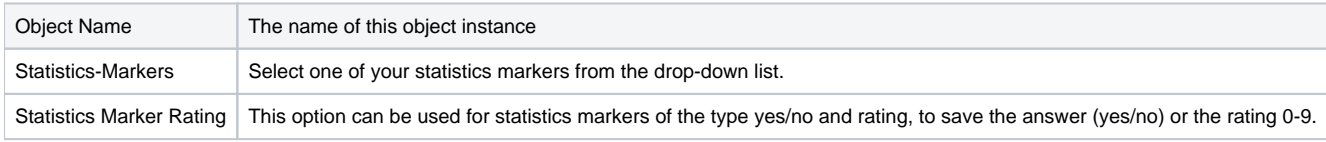

## **Outputs**

Output Used when ... Continue | After this object, the call flow continues.